## **Inhaltsverzeichni s**

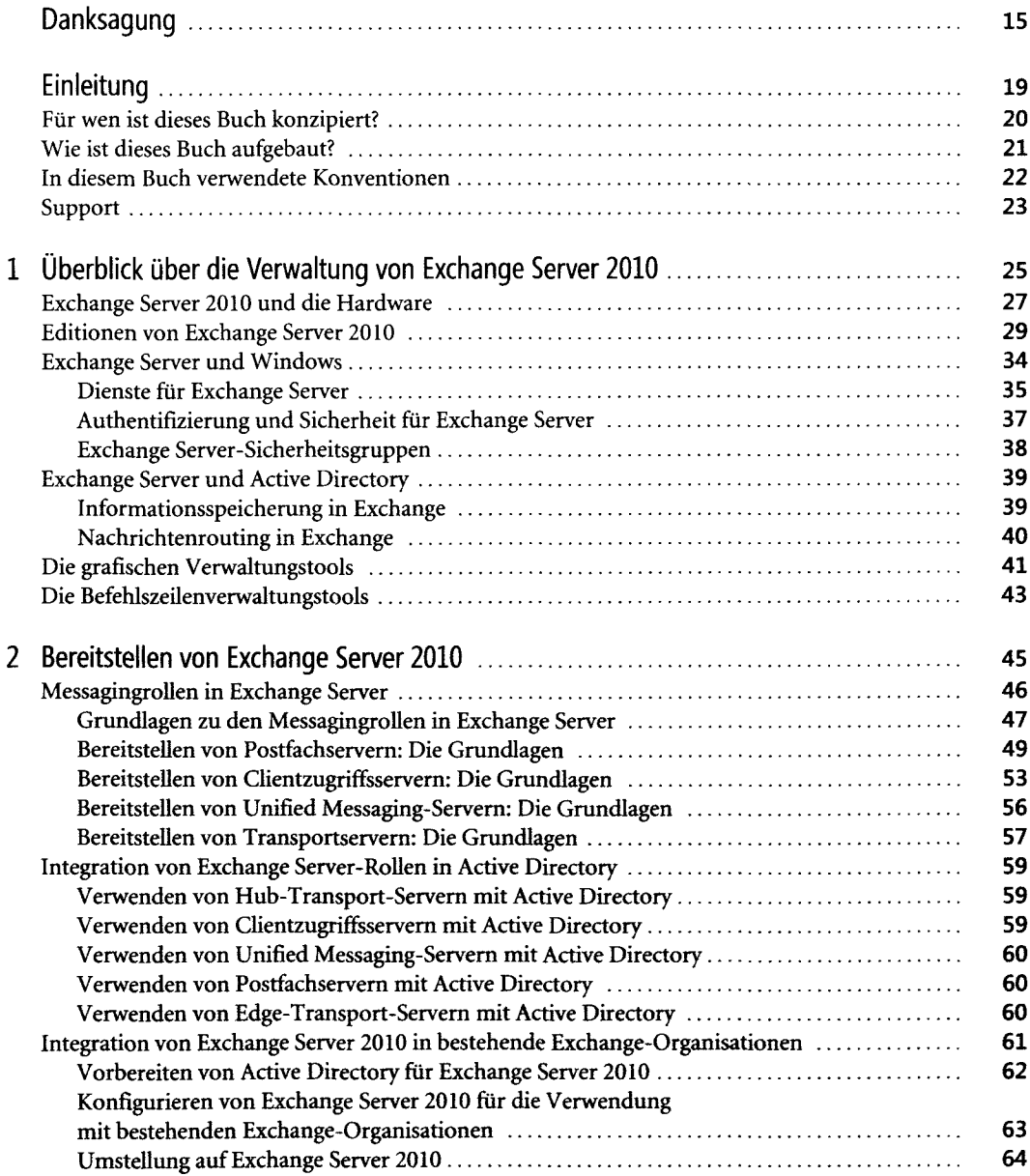

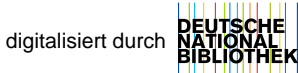

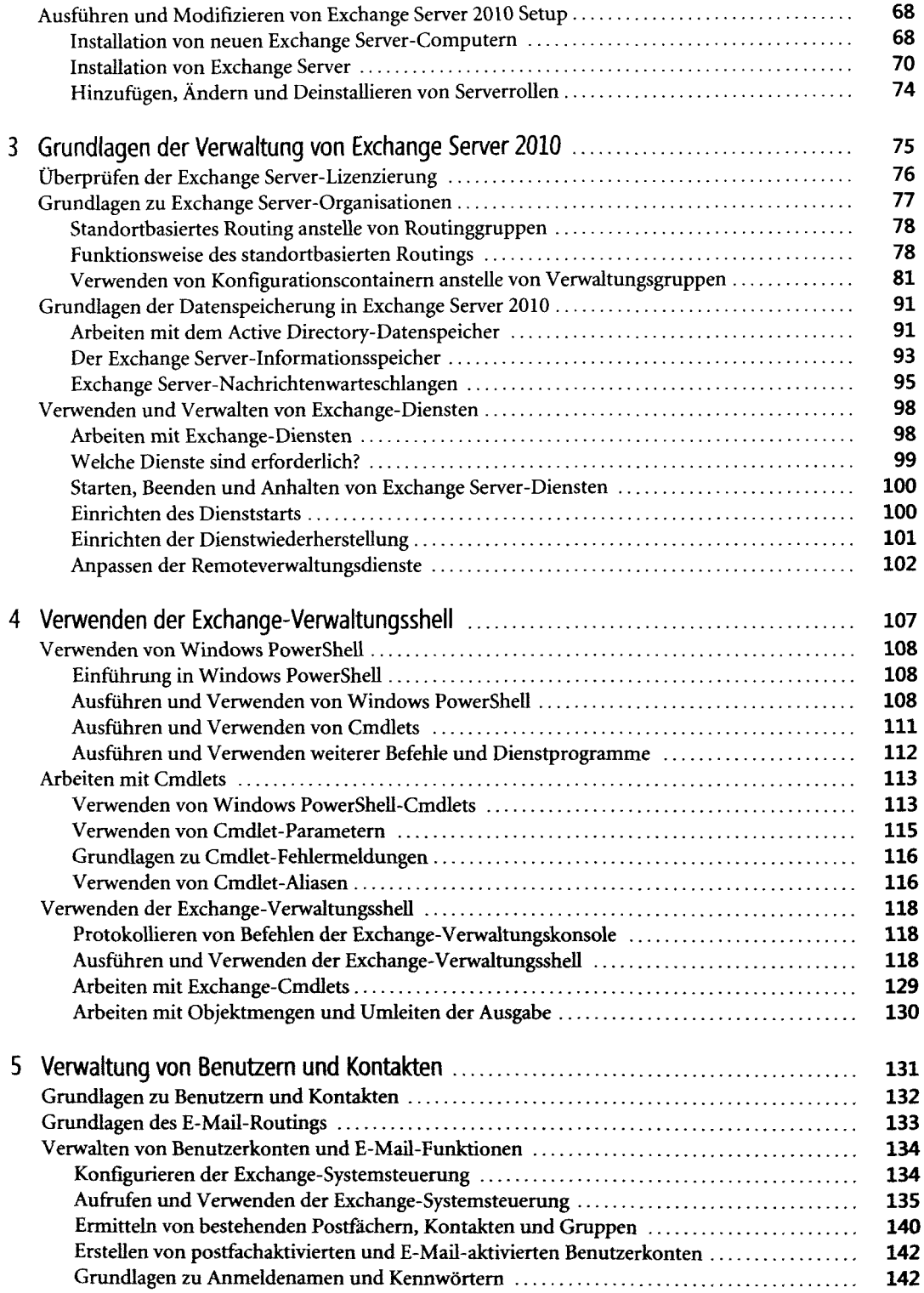

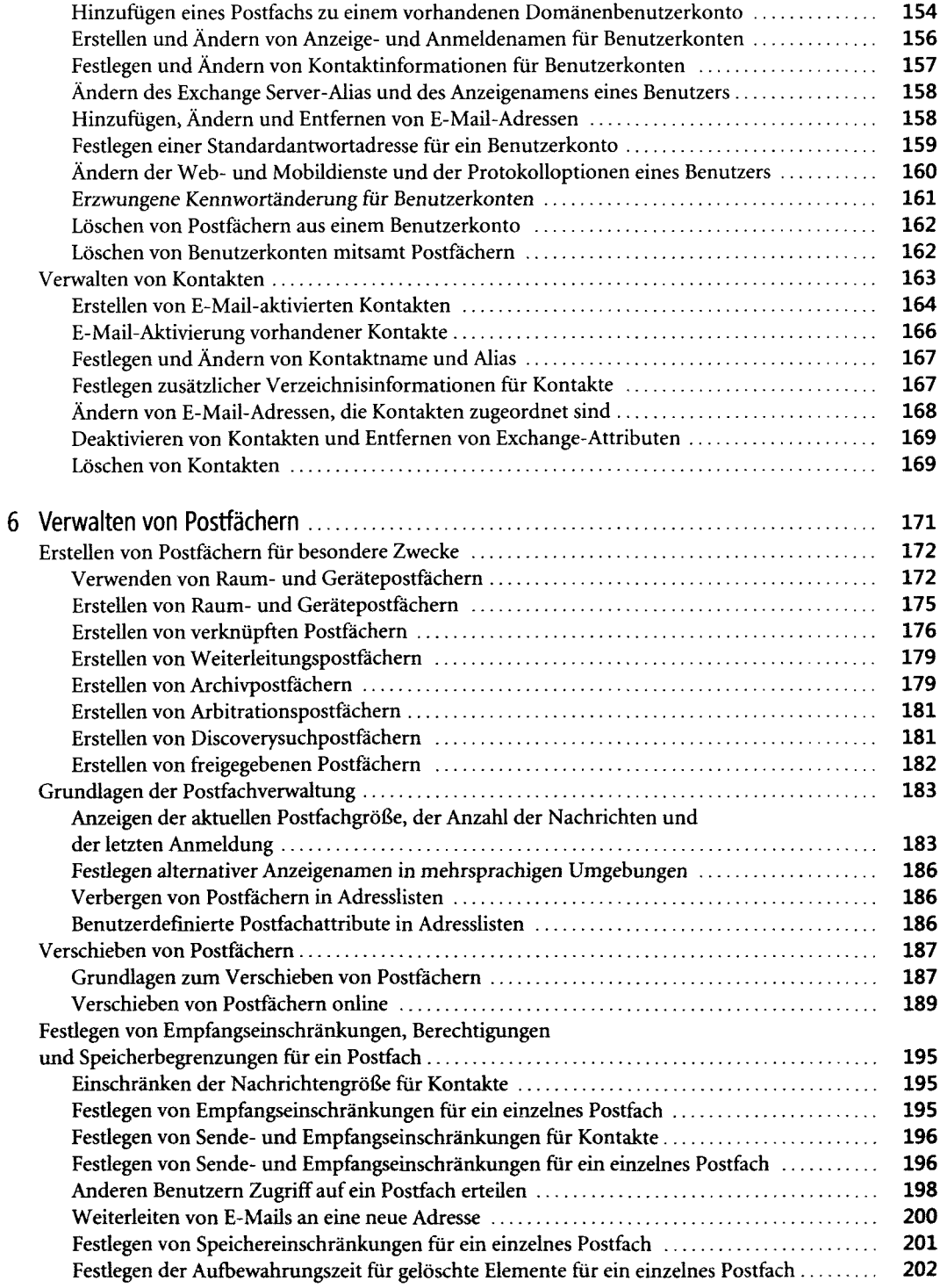

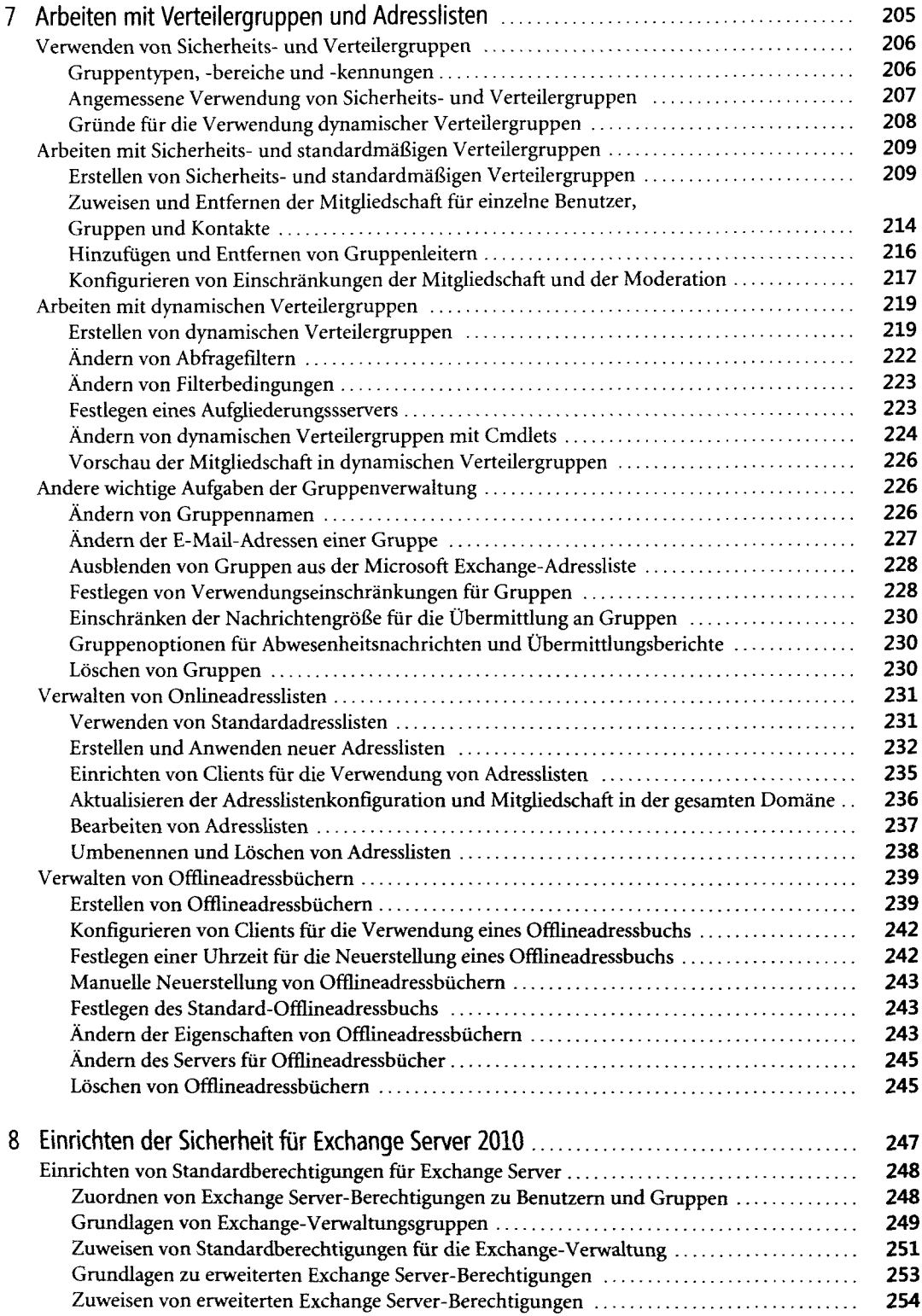

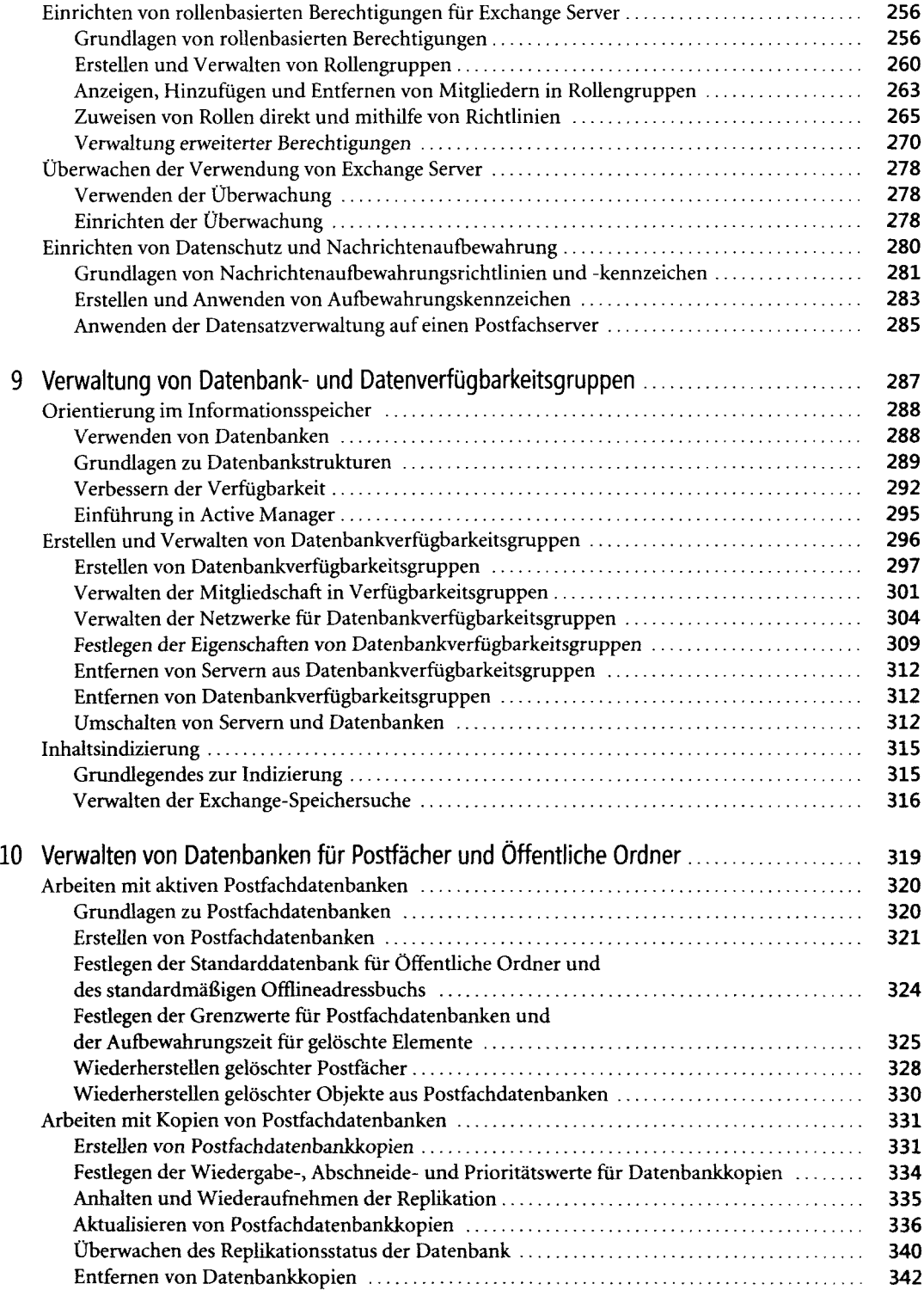

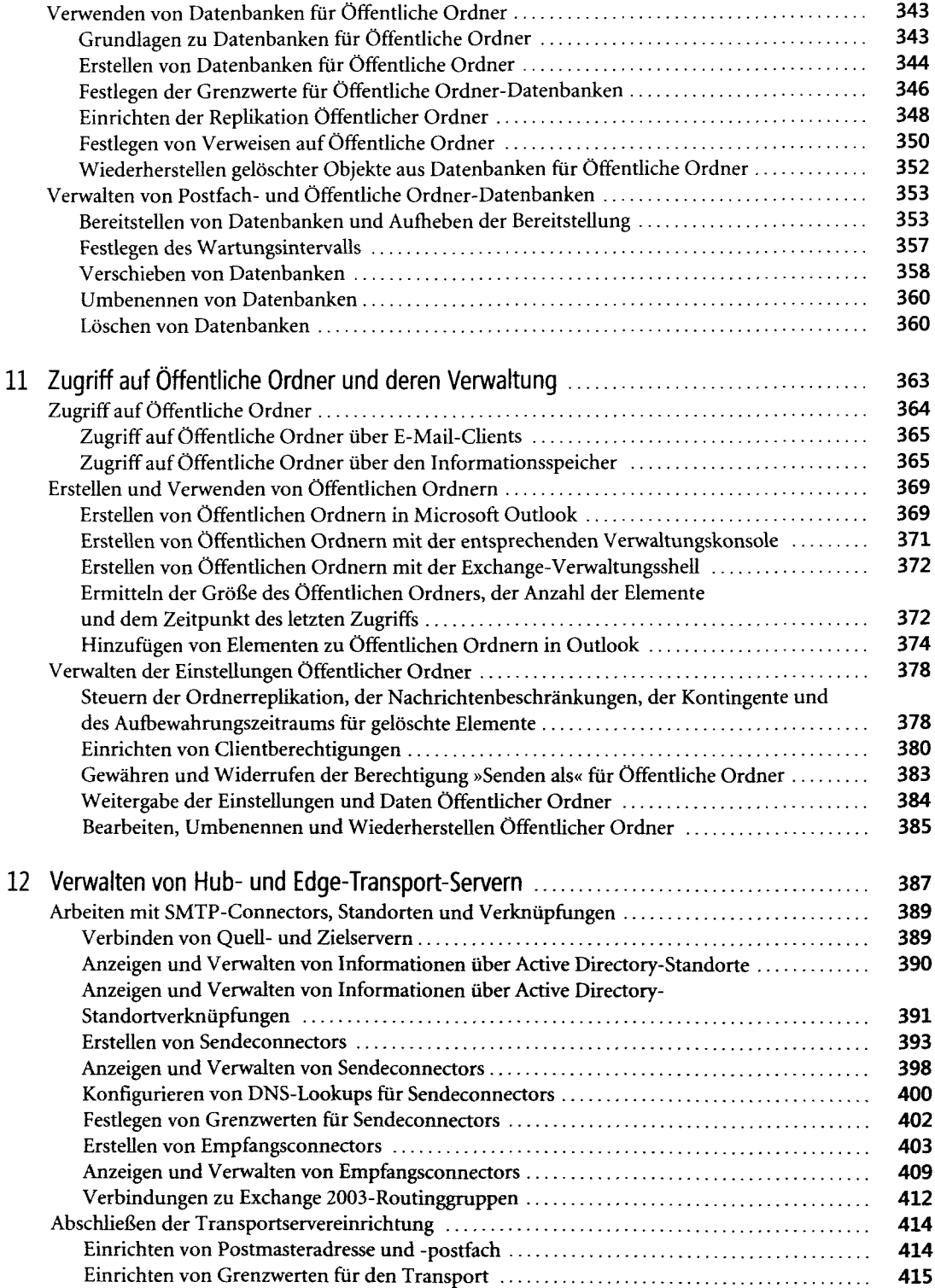

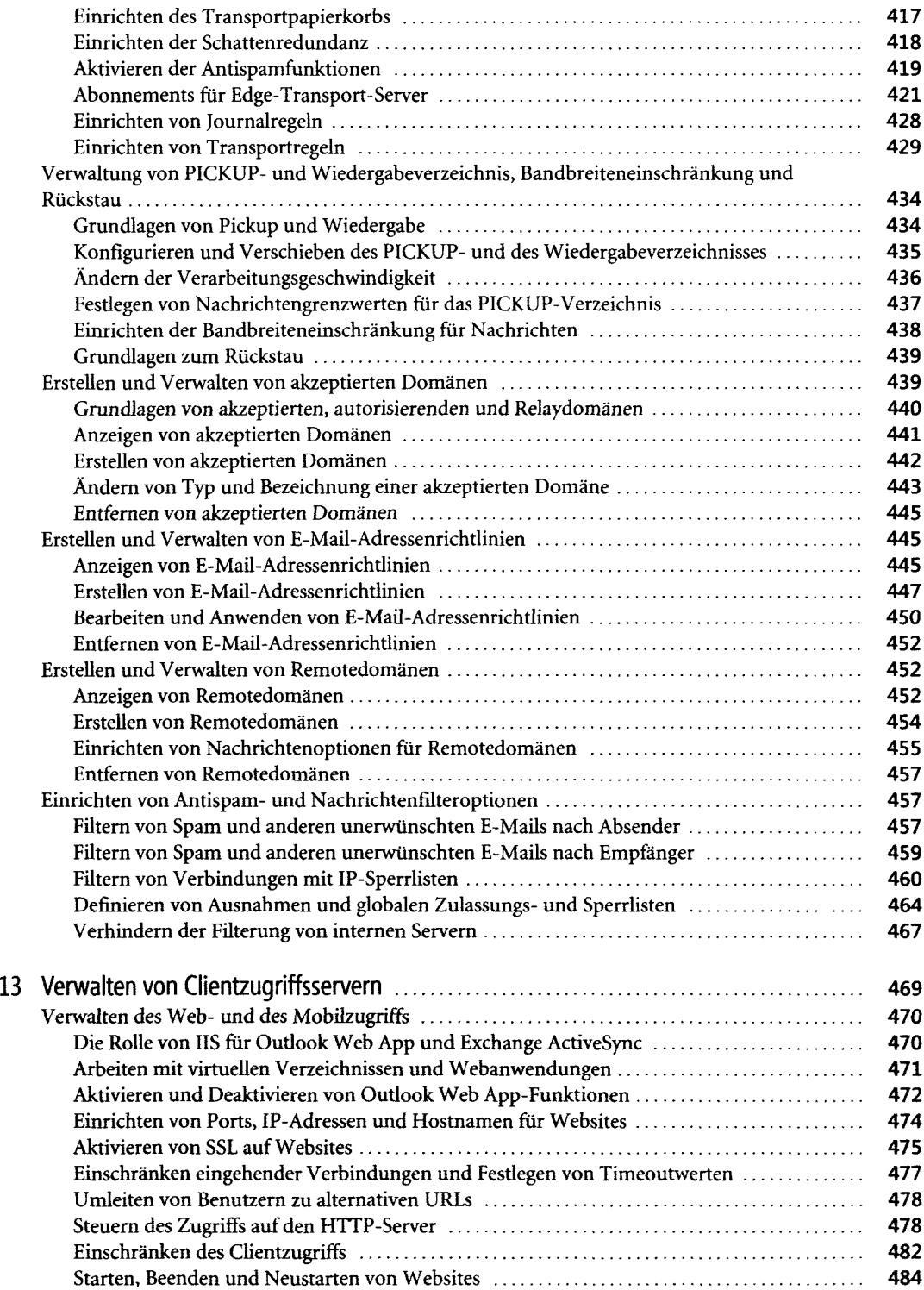

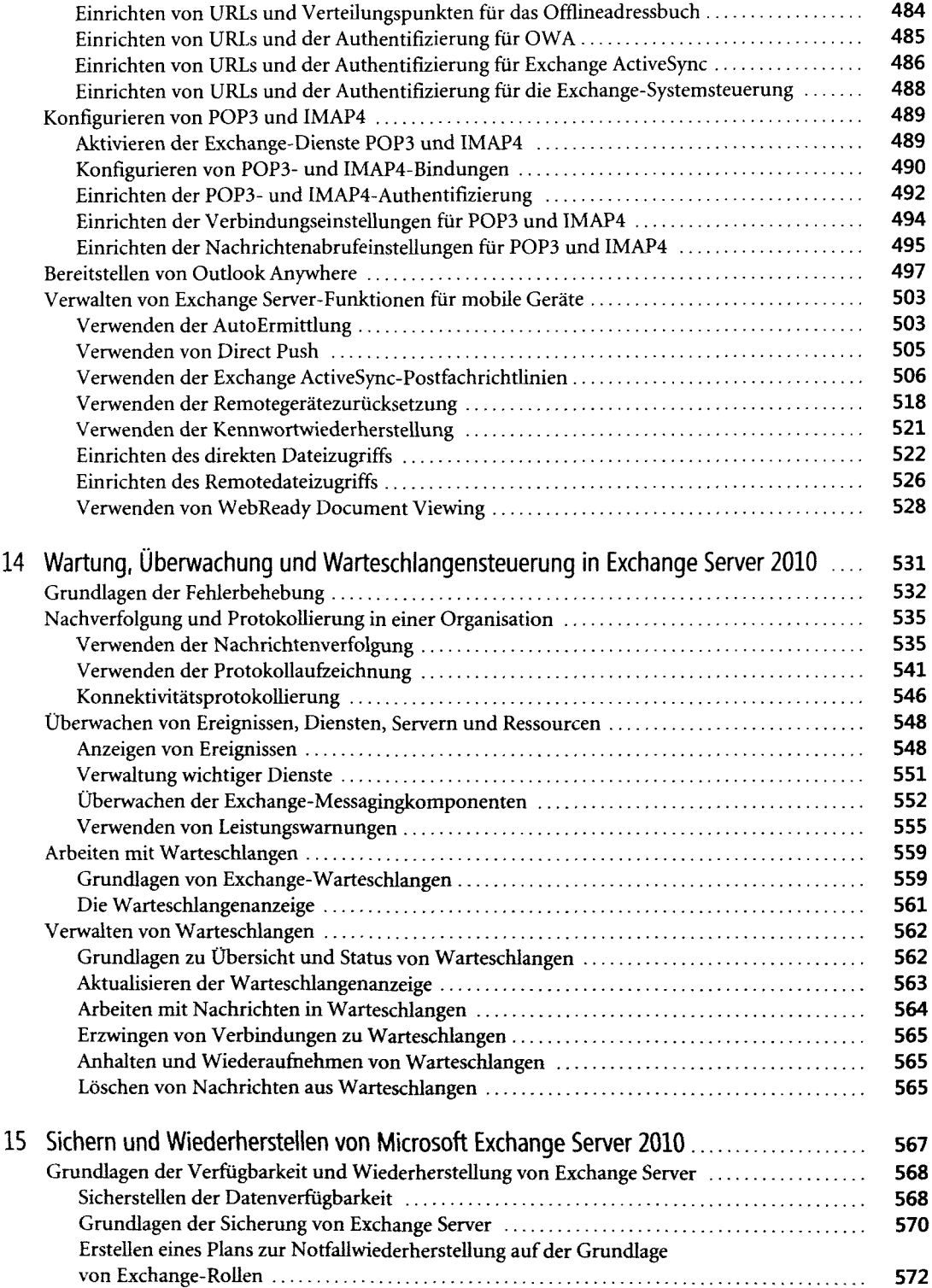

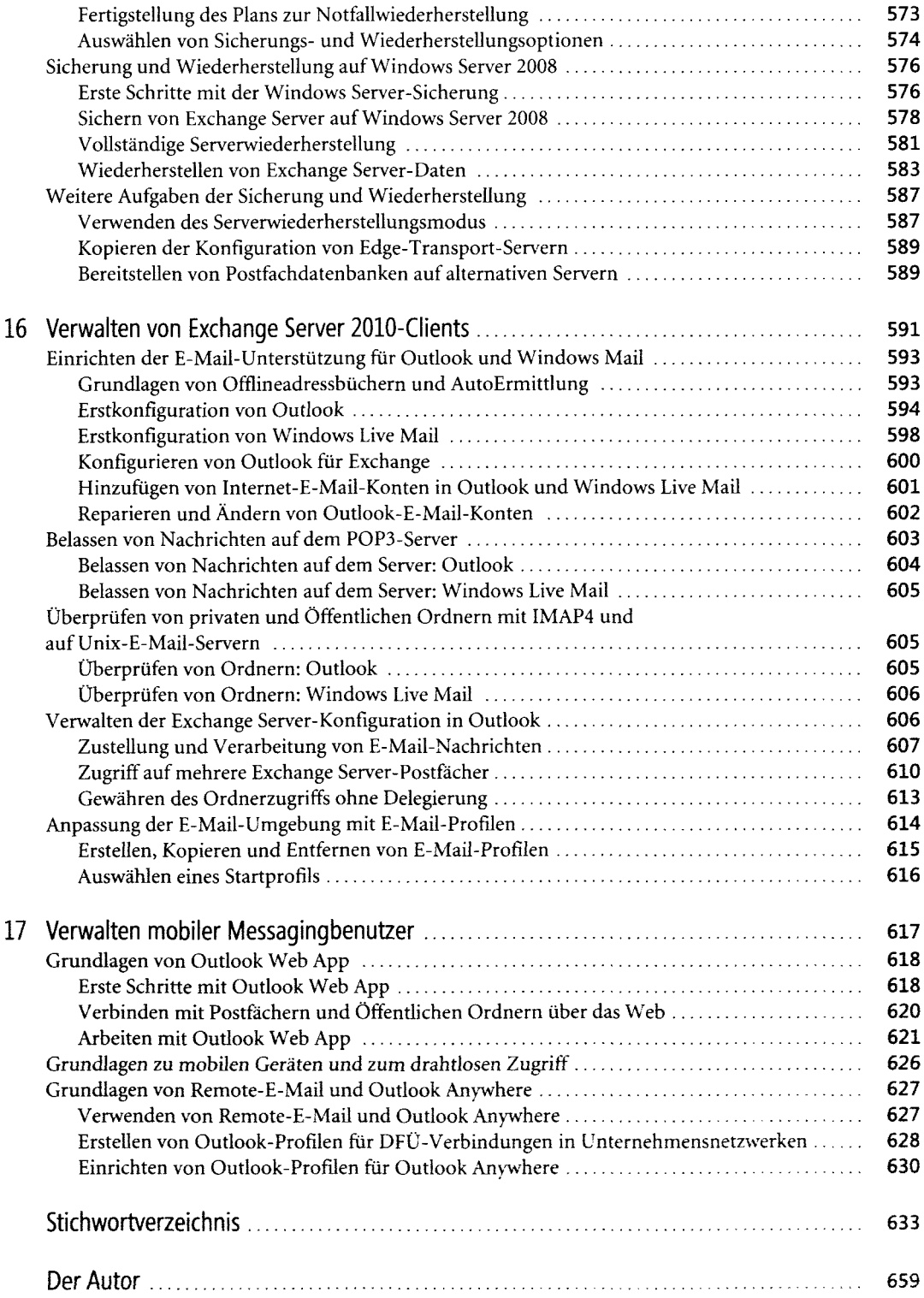